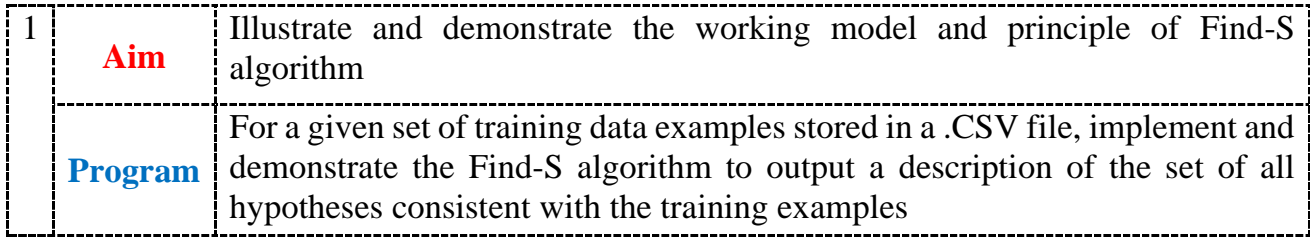

## **CONCEPT - FIND-S: FINDING A MAXIMALLY SPECIFIC HYPOTHESIS**

### *FIND-S Algorithm*

- 1. Initialize *h* to the most specific hypothesis in *H*
- 2. For each positive training instance *x*

For each attribute constraint *a<sup>i</sup>* in *h*

If the constraint *a<sup>i</sup>* is satisfied by *x*

Then do nothing

Else replace  $a_i$  in *h* by the next more general constraint that is satisfied by  $x$ 

3. Output hypothesis *h*

To illustrate this algorithm, assume the learner is given the sequence of training examples from the *EnjoySport* task

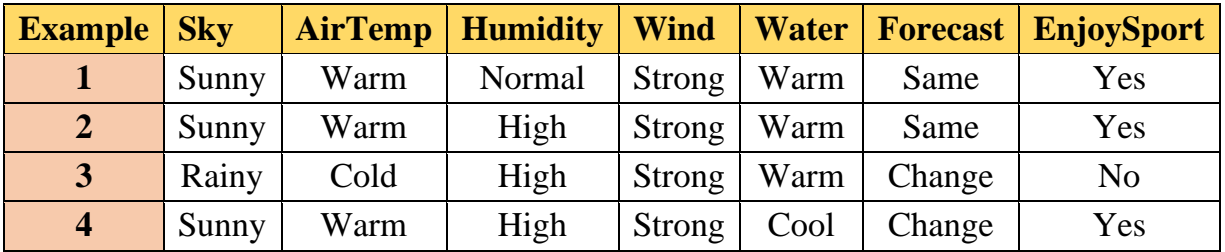

• The first step of FIND-S is to initialize h to the most specific hypothesis in H

```
h - (Ø, Ø, Ø, Ø, Ø, Ø)
```
• Consider the first training example

**x1 = <Sunny, Warm, Normal, Strong, Warm, Same>, +**

Observing the first training example, it is clear that hypothesis *h* is too specific. None of the "Ø" constraints in h are satisfied by this example, so each is replaced by the next *more general constraint* that fits the example

```
h1 = <Sunny, Warm, Normal, Strong, Warm, Same>
```
• Consider the second training example

**x2 = <Sunny, Warm, High, Strong, Warm, Same>, +**

The second training example forces the algorithm to further generalize h, this time substituting a "?" in place of any attribute value in h that is not satisfied by the new example

**h2 = <Sunny, Warm, ?, Strong, Warm, Same>**

• Consider the third training example

**x3 = <Rainy, Cold, High, Strong, Warm, Change>, -**

Upon encountering the third training the algorithm makes no change to h. The FIND-S algorithm simply ignores every negative example.

**h3 = < Sunny, Warm, ?, Strong, Warm, Same>**

• Consider the fourth training example **x4 = <Sunny Warm High Strong Cool Change>, +**

The fourth example leads to a further generalization of h **h4 = < Sunny, Warm, ?, Strong, ?, ? >**

#### **The key property of the FIND-S algorithm**

- It is incremental learning i.e., algorithm learns by processing one training example at a time, updating its hypothesis based on each example
- FIND-S is computationally efficient, especially for small to medium-sized datasets and can handle noisy data and incomplete training sets
- FIND-S is guaranteed to output the most specific hypothesis within H that is consistent with the positive training examples
- FIND-S algorithm's final hypothesis will also be consistent with the negative examples provided the correct target concept is contained in H, and provided the training examples are correct.

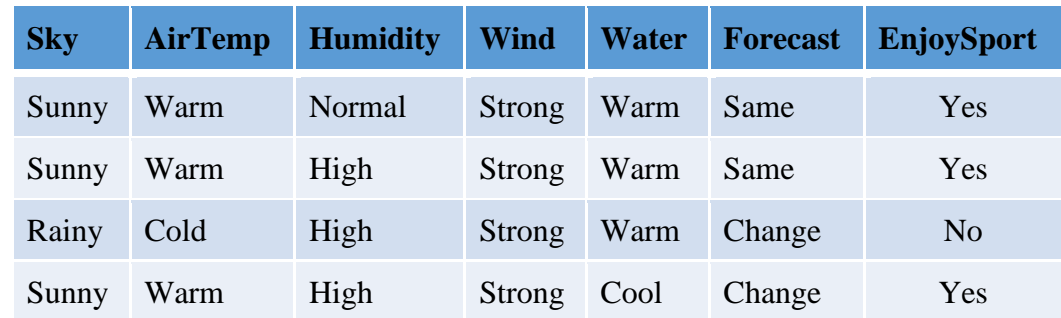

*Training Instances*: (The below data is saved as *enjoysport.csv* file)

# *Program:*

```
import csv
with open('enjoysport.csv', 'r') as file:
  data = [row for row in csv.reader(file)]print("The total number of training instances are:",len(data)-1,'\n',data[1:])
```

```
num_attribute = len(data[0])-1
```
# Initial hypothesis hypothesis = ['0']\*num\_attribute

```
for i in range(0, len(data)):
   if data[i][num_attribute] == 'yes':
     for j in range(0, num_attribute):
      if hypothesis[j] == '0' or hypothesis[j] == data[i][j]:
        hypothesis[j] = data[i][j] else:
          hypothesis[j] = '?'
  print("\n The hypothesis for the training instance {} is : \n".format(i),hypothesis)
```
print("\n The Maximally specific hypothesis for the training instances is ", hypothesis)

### *Output:*

```
The total number of training instances are: 4
['sunny', 'warm', 'normal', 'strong', 'warm', 'same', 'yes']
['sunny', 'warm', 'high', 'strong', 'warm', 'same', 'yes']
['rainy', 'cold', 'high', 'strong', 'warm', 'change', 'no']
['sunny', 'warm', 'high', 'strong', 'cool', 'change', 'yes']
The hypothesis for the training instance 0 is:
['0', '0', '0', '0', '0', '0']
The hypothesis for the training instance 1 is:
 ['sunny', 'warm', 'normal', 'strong', 'warm', 'same']
The hypothesis for the training instance 2 is:
['sunny', 'warm', '?', 'strong', 'warm', 'same']
The hypothesis for the training instance 3 is:
 ['sunny', 'warm', '?', 'strong', 'warm', 'same']
The hypothesis for the training instance 4 is:
 ['sunny', 'warm', '?', 'strong', '?', '?']
The Maximally specific hypothesis for the training instance is
```
**['sunny', 'warm', '?', 'strong', '?', '?']**